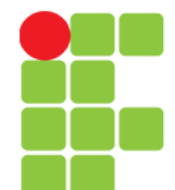

# **Vírus de Computador**

Instituto Federal de Educação, Ciência e Tecnologia do Triângulo Mineiro Prof. Edwar Saliba Júnior

**Unidade 03 – Vírus de Computador** 1/20

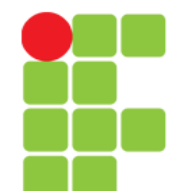

# **Introdução**

• O que é vírus de computador para você?

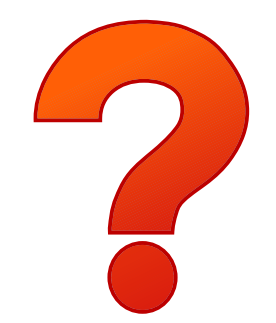

## **Conceito**

- Vírus:
	- é um programa ou pedaço de código que é carregado ao seu computador sem seu conhecimento ou permissão. Alguns vírus são meramente irritantes, mas a maioria dos vírus são destrutivos e designados a infectar e controlar sistemas vulneráveis. Um vírus pode se alastrar a vários computadores e redes ao criar cópias de si, assim como um vírus biológico passa de uma pessoa para a outra. (Avast, 2017)

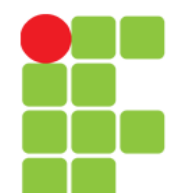

# **Formas de Contaminação**

- Vírus são geralmente escondidos em um programa usado em comum com outras pessoas, como um game ou PDF, ou você pode receber um arquivo infectado anexado ao seu email ou de um outro arquivo baixado da Internet.
- Assim que você começa a interagir com o arquivo (roda o programa, clica em um anexo ou abre um arquivo), o vírus é executado automaticamente. O vírus pode se copiar para outros arquivos e fazer mudanças em seu computador. (Avast, 2017)

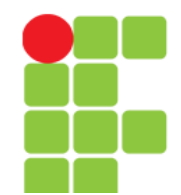

### **Outras Formas de Contaminação**

- Cópia de arquivos de/ou para pendrives. Ou de/ou para qualquer outro tipo de dispositivo ou mídia de armazenamento de dados (HD externo, CD's, DVD's e etc.);
- acesso a sites de origem duvidosa;
- download de softwares de origem duvidosa ou jogos de computador (principalmente);
- sistema operacional desatualizado;
- sistema operacional sem firewall;
- sistema operacional sem antivírus e
- etc.

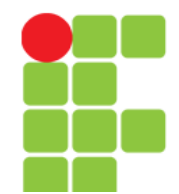

# **Como Reconhecer um Vírus**

- A sua conexão à internet pode estar devagar ou sequer existir;
- é comum o seu antivírus e/ou firewall desaparecerem ou ficarem desativados e
- computadores infectados com vírus são capazes de agirem sozinhos, executando ações sem você solicitar ou mesmo sem você saber (Avast, 2017).
- Lembrando que o celular também é um computador!

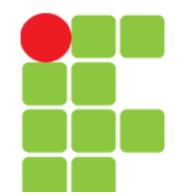

# **Como Remover um Vírus**

• Remova todos os arquivos temporários e execute um escaneamento de vírus usando um software antivírus. Se algum vírus for detectado, então, apague-o. (Avast, 2017)

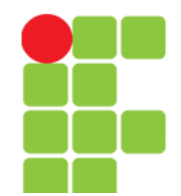

# **Como Se Prevenir de Vírus**

- Evite programas originado em fontes desconhecidas;
- não abra anexos contidos em e-mail que não foram solicitados;
- não abra arquivos, não solicitados, que lhes foram enviados pelas redes sociais;
- somente baixe aplicativos que estão no mercado oficial ou de empresas que são conhecidas no mercado (Avast, 2017) e
- proteja seu telefone/computador com um antivírus de boa procedência.

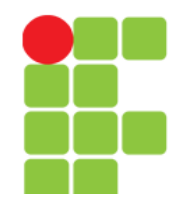

### **Malware**

- Abreviação do termo em Inglês: **Malicious Software** (em Português, **Programa Malicioso**); (WIKIPÉDIA, 2017)
- Malware refere-se a qualquer tipo de software malicioso que tenta infectar um computador, telefone ou tablet. Hackers usam malwares para vários motivos, na maioria das vezes com o intuito de extrair informações pessoais, roubar dinheiro e propriedade intelectual ou impedir que usuários acessem seus próprios computadores. (AVAST, 2017)

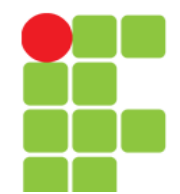

# **De onde vêm os malwares?**

• Geralmente os malwares acessam o seu dispositivo através da Internet e via email, embora ele possa fazer isso através de sites hackeados, demos de games, arquivos de música, barras de ferramentas, softwares, assinaturas gratuitas ou qualquer outra coisa que você baixa na Internet. (AVAST, 2017)

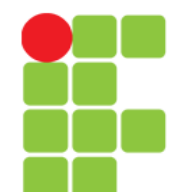

### **Como reconhecer um malware?**

• Um computador lento é geralmente um sinal de que a sua máquina pode ter sido infectada com malware, assim como popups, spam e panes frequentes. (AVAST, 2017)

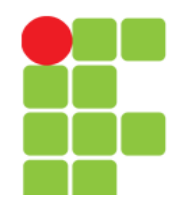

- **Vírus**: propaga-se infectando com cópias de si mesmo e se tornando parte de outros programas e arquivos de um computador. O vírus depende da execução dos arquivos hospedeiros para que possa se tornar ativo e continuar o processo de infecção;
- **Worm**: capaz de se propagar automaticamente através de redes, enviando cópias de si mesmo de computador para computador. Diferente do vírus, o worm não embute cópias de si mesmo em outros programas ou arquivos, e não necessita ser executado para se propagar. A sua propagação dá-se através da exploração de vulnerabilidades existentes ou falhas na configuração de softwares instalados em computadores. (WIKIPÉDIA, 2017)

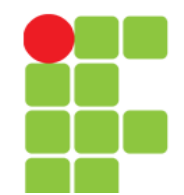

- **Trojan** ou em Português, Cavalo de Troia: passa-se por "presente"; cartões virtuais, álbum de fotos, protetor de tela, jogo e etc.; que, além de executar funções às quais foi aparentemente projetado, também executa outras funções, normalmente maliciosas e sem o conhecimento do usuário;
- **Keylogger**: captura e armazena as teclas digitadas pelo usuário no teclado do computador. Normalmente, a ativação é condicionada a uma ação prévia do usuário, por exemplo, após o acesso a um e-commerce ou Internet Banking, para captura de senhas bancárias e/ou números de cartões de crédito com o código de segurança. (WIKIPÉDIA, 2017)

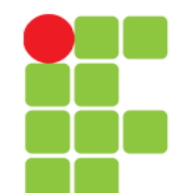

- **Screenlogger**: forma avançada de keylogger, capaz de armazenar a posição do cursor e a tela apresentada no monitor, nos momentos em que o mouse é clicado;
- **Spyware**: tem objetivo de monitorar atividades de um sistema e enviar as informações a terceiros;
- **Adware**: projetado para apresentar propagandas. É comum aparecerem na hora de instalar um programa;
- **Backdoor**, em Português, "Porta dos Fundos": permite a entrada de um invasor por meio das portas virtuais existentes no computador. Normalmente, este programa é colocado de forma a não ser notado. (WIKIPÉDIA, 2017)

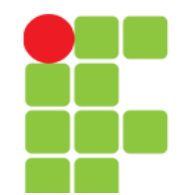

- **Exploits**: projetado para explorar uma vulnerabilidade existente em um software de computador;
- **Sniffers**: usados para capturar e armazenar dados trafegando em uma rede de computadores, principalmente onde não se faz uso de criptografia. Deixa a placa de rede em modo promíscuo;
- **Port Scanners**: fazem varreduras em redes de computadores, com o intuito de identificar quais computadores estão ativos e quais serviços estão sendo disponibilizados por eles. Amplamente usados para identificar potenciais alvos, pois permite associar possíveis vulnerabilidades aos serviços habilitados em um computador;
- **Bot**: além de incluir funcionalidades de worms, dispõem de mecanismos de comunicação com o invasor, permitindo que o programa seja controlado remotamente. O invasor, ao se comunicar com o bot, pode orientá-lo a desferir ataques contra outros computadores, furtar dados, enviar spam e etc. (WIKIPÉDIA, 2017)

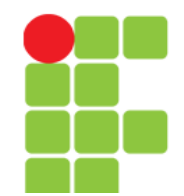

- **Rootkit**: conjunto de programas com o fim de esconder e assegurar a presença de um invasor em um computador comprometido. Apesar do nome "rootkit", não é usado para obter acesso privilegiado (root ou administrador) em um computador, mas sim para manter o acesso privilegiado em um computador previamente comprometido;
- **Quantum**: cria site falso para implantar sistemas e obter informações - usado pelo [GCHQ](https://pt.wikipedia.org/wiki/Government_Communications_Headquarters) (Government Communications Headquarters – serviço de inteligência britânico) na vigilância de computadores e Redes. (WIKIPÉDIA, 2017)

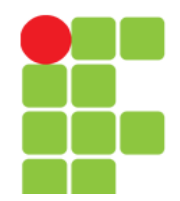

# **Antivírus**

- Existem diversos no mercado:
	- Avast,
	- AVG,
	- Avira,
	- Bitdefender,
	- Kaspersky,
	- McAfee,
	- Norton,
	- Panda e
	- Etc.
- Qual é o melhor?
- É gratuito ou é pago?
- Reportagens:

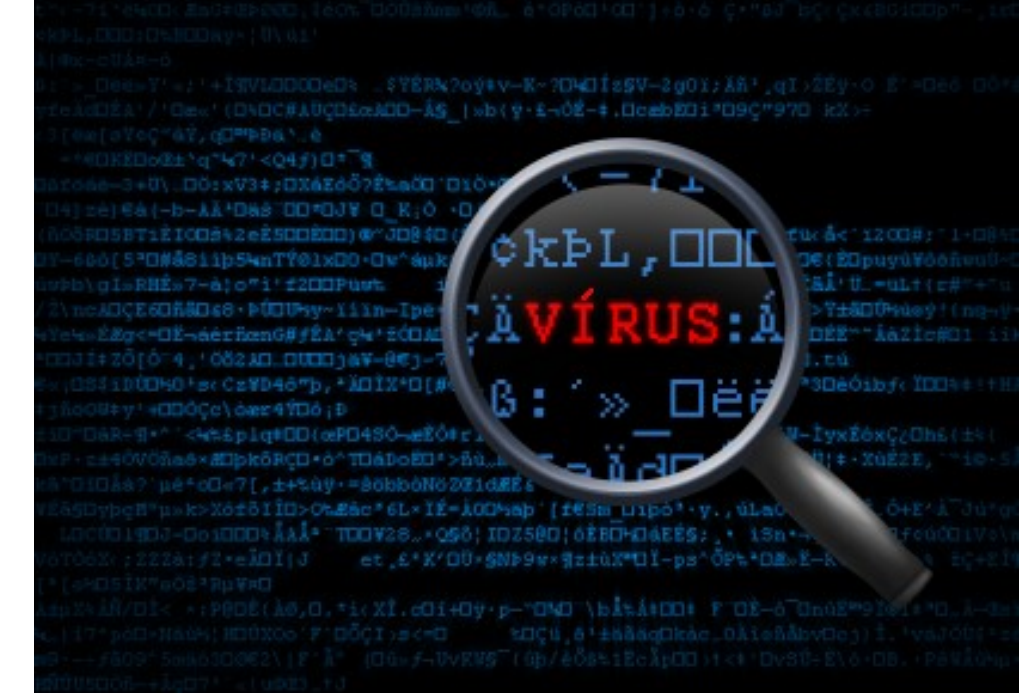

- [Os 5 melhores antivírus gratuitos de 2016](https://www.tecmundo.com.br/antivirus/103787-5-melhores-antivirus-gratuitos-2016.htm) (PAYÃO, 2016)
- [Os melhores antivírus gratuítos e pagos](https://canaltech.com.br/dica/antivirus/os-melhores-antivirus/) (CIRIACO, [2015?])

#### **Unidade 03 – Vírus de Computador** 17/20

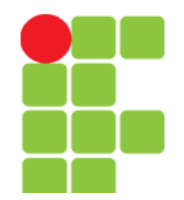

# **Pra terminar!**

- Se você usa Windows, então, é bom ter instalado:
	- firewall:
		- para proteger o computador contra tentativas de invasão e ameaças oriundas da Internet e eventualmente de redes locais;
		- o firewall checa todos os pacotes de dados que trafegam pela rede, filtrando aqueles que não satisfazem as regras de segurança que foram estabelecidas em sua configuração e
		- um firewall já vem pré-configurado, ou seja, vem com algumas regras de segurança básicas já definida, mas você pode alterar as regras pré-existentes e/ou acrescentar novas, de acordo com suas necessidades;
	- antivírus:
		- para se proteger contra os diversos tipos de pragas virtuais existentes no mercado;
	- sandbox e
		- o conceito do Sandbox é bem semelhante ao de criar uma máquina virtual de fato, esse método é considerado um tipo de virtualização. São softwares que permitem que você faça testes em uma área especial, reservada do computador. De modo que não prejudique o SO e seus arquivos;
	- Anti-spyware
		- software que tem por finalidade combater os vírus que, quando instalados, têm o objetivo de roubar senhas e/ou arquivos pessoais.

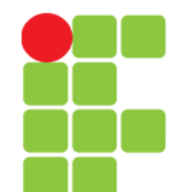

### **Trabalho**

- Em equipe:
	- [Antivírus](Trabalhos/OCS_Apresentacao_03_Antivirus.pdf)

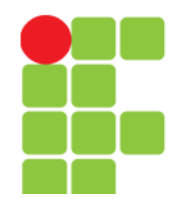

# **Referências**

- AVAST SOFTWARE S.R.O. **Vírus de Computador**. Disponível em: <https://www.avast.com/pt-br/c-computer-virus>. Acesso em: 04 fev. 2017.
- AVAST SOFTWARE S.R.O. **Malware**. Disponível em: <https://www.avast.com/ptbr/c-malware>. Acesso em: 05 fev. 2017.
- CIRIACO, D. Os melhores antivírus gratuítos e pagos. **Canaltech**. [2015?]. Disponível em: <https://canaltech.com.br/dica/antivirus/os-melhores-antivirus/>. Acesso em: 04 fev. 2017.
- GUILHERME, P. O que é Sandbox?. **Techmundo**. 05 jul. 2012. Disponível em: <https://www.tecmundo.com.br/spyware/1172-o-que-e-sandbox-.htm>. Acesso em: 07 mar. 2017.
- PAYÃO, F. Os 5 melhores antivírus gratuitos de 2016. **Techmundo**. 18 abr. 2016. Disponível em: <https://pt.wikipedia.org/wiki/Sistema\_operativo>. Acesso em: 02 fev. 2017.
- WIKIPÉDIA. **Malware**. Disponível em: <https://pt.wikipedia.org/wiki/Malware>. Acesso em: 05 fev. 2017.
- WIKIPÉDIA. **Government Communications Headquarters**. Disponível em: <https://pt.wikipedia.org/wiki/Government\_Communications\_Headquarters>. Acesso em: 05 fev. 2017.